## Erreurs fréquentes

Essaie toujours de vérifier d'abord que tu n'as pas fait l'une de ces erreurs avant d'appeler un enseignant en TD !

- $\blacktriangleright$  Faire une division d'entiers inattendue :  $1/2 = 0$ .
- $\blacktriangleright$  Utiliser = au lieu de == dans un if (ou autre condition).
- Faute de copier-coller : for  $(j = 0; j < 10; i++)$
- $\blacktriangleright$  Utilisation d'une variable déclarée mais non initialisée.
- Utiliser une virgule au lieu d'un point comme séparateur décimal.
- $\triangleright$  Oubli d'un  $<<$  quelque part dans une commande cout.
- ▶ Oubli d'accolades autour de deux (ou plus de) commandes dans un bloc, ce qui fait que la deuxième commande est exécutée après et non pas dans la boucle.
- <sup>I</sup> Essayer d'utiliser le résultat d'une fonction du type void : cout  $\langle f(x) \rangle$   $\langle f(x)$  and  $\langle f(x) \rangle$  containstance for the type void.
- ▶ Oublier que le premier élément d'un tableau a l'indice 0 et non pas 1 et que l'élément n d'un tableau de taille n n'existe donc pas  $\rightarrow$  erreur de segmentation.
- $\triangleright$  Écrire les éléments d'une matrice comme m[i,j] au lieu de m[i][j].

## 9. Générateur de nombres aléatoires

En physique on a souvent besoin d'une suite de nombres aléatoires pour simuler des processus statistiques, comme par exemple la radioactivité, le mouvement brownien, ou le fond diffus cosmologique.

- ▶ Le C fournit la fonction drand48() (nécessite #include<stdlib.h>) comme générateur de nombres réels aléatoires distribués de façon uniforme sur l'intervalle  $[0.0, 1.0]$  (en anglais  $RNG =$  random number generator).
- ▶ En réalité aucun algorithme ne peut produire des nombres vraiment aléatoires (on parle souvent de nombres pseudo-aléatoires). En particulier il faut toujours spécifier le point de départ de la suite (la graine ou le germe, en anglais seed) en fournissant une valeur entière avec la fonction srand48 avant la première utilisation de drand48(). Avec la même graine, on reproduit exactement la même suite de nombres.
- <sup>I</sup> Pour éviter d'avoir la même suite à chaque exécution du programme, on peut utiliser l'heure UNIX  $(=$  nombre de secondes depuis le 1er janvier 1970) comme graine avec la commande srand48(time(NULL)); (nécessite en plus la directive #include<time.h>).

drand48 est un générateur congruentiel linéaire, c'est à dire qu'il utilise la suite  $u_{n+1} = (p * u_n + c)$  % q. La valeur de  $u_0$  est la graine. drand48 utilise  $q = 2^{48} = 281474976710656$ ,  $c = 11$  et  $p = 25214903917$ .

Pour expliquer la méthode, on regarde le cas plus simple avec  $c = 0$ , appelé générateur congruentiel multiplicatif :  $u_{n+1} = (p * u_n) \% q$ .

On peut montrer (voir poly) que si  $q$  est un nombre premier et  $p$  une racine primitive modulo q, la suite des  $u_n$  va donner toutes les valeurs entières entre 1 et  $q-1$  dans un ordre "aléatoire", avant de répéter. La valeur  $(u_n-1.)/(q-2.)$ sera donc une valeur réelle pseudo-aléatoire et uniforme dans l'intervalle [0., 1.]. (La condition que q soit premier n'est pas nécessaire pour le générateur congruentiel linéaire.)

Exemple :  $q = 11$ ,  $p = 2$ ,  $u_0 = 1$ n 0 1 2 3 4 5 6 7 8 9 10 11  $u_n$  | 1 2 4 8 5 10 9 7 3 6 | 1 2

La bibliothèque du magistère (#include<bibli\_fonctions.h>) contient une fonction alea() construite de cette façon (avec  $q = 1664713$  et  $p = 1288$ ) et une fonction germe pour spécifier la graine :

```
const int q = 1664713, p = 1288; int n = 1; // variables globales
void germe(int g) {
 n = g \% q;if(n == 0) ... // afficher message d'erreur dans ce cas
}
double alea() {
 n = n * p % q;
 return (double)(n-1)/(q-2);
}
```
Exemple : jeu de la vie de Conway (automate cellulaire). Pour chaque cellule dans une grille à deux dimensions on regarde les 8 voisines les plus proches. Une cellule vivante possédant 2 ou 3 voisines vivantes le reste, sinon elle meurt. Une cellule morte possédant 3 voisines vivantes naît, sinon elle reste morte. La configuration initiale est déterminée de façon aléatoire.

```
#include<Python.h>
#include<fstream>
#include<stdlib.h>
#include<time.h>
#include<unistd.h> // pour usleep
using namespace std;
const int dimx = 101, dimy = 101, N = 100; const double seuil = 0.8;
void initialisation(int** m) { // Determination de la configuration initiale
 int i, i;
 for (i = 0; i < dimy; i++)
   for (i = 0; j < dimx; j++)if (drand48() >= seuil) m[i][j] = 1; // 1 = vivante
     else m[i][i] = 0; // 0 = morte}
int nombre_voisins(int** m, int i0, int j0) { // Compte le nombre de voisines
 int i, j, s = 0; // vivantes
 for (i = i0-1; i \le i0+1; i++)for (i = i0-1; i \le i0+1; i++)if (!(i == i0 & & j == i0))s += m[(i+dimy)%dimy][(i+dimx)%dimx]; // conditions aux limites
 return s; \frac{1}{2} periodiques
```

```
void applique_regles(int** m, int** m1) { // m contient la config actuelle
 int i, j, s;<br>
for (i = 0; i < dimy; i++)<br>
// nouvelle config a la sortie
 for (i = 0; i < dimy; i+1)
   for (j = 0; j < dimx; i++) {
     s = \text{nombre\_voisins}(m, i, j);if (s == 3) m1[i][j] = 1;else if (s == 2) m1[i][j] = m[i][j];
     else m1[i][i] = 0;
   }
}
int main() {
 int i, j, k;
 int **m, **m1;
 fstream fich;
 srand48(time(NULL));
 m = (int**)malloc(dimy * sizeof(int*));
 for (i = 0; i < dimy; i++)m[i] = (int*)malloc(dimx * sizeof(int));
 m1 = (int**) \text{malloc}(dimy * sizeof(int*));
 for (i = 0; i < dimv; i++)m1[i] = (int*)malloc(dimx * sizeof(int));/*On ne peut pas utiliser la fonction make_plot_py ici, parce qu'il faut faire
 appel a Python plusieurs fois (on ne peut avoir qu'une seule par programme)*/
 Py_Initialize();
 PyRun_SimpleString("from numpy import *");
 PyRun_SimpleString("from matplotlib.pyplot import *");
 PyRun_SimpleString("ion()");
 PyRun\_SimpleString("fig = figure()");
```

```
for (k = 0; k < N; k++) {
 if (k == 0)initialisation(m);
 else {
    applique_regles(m, m1);
   for (i = 0; i < dimy; i++)
      for (i = 0; i < dimx; i++)m[i][i] = m1[i][i];
 }
 fich.open("jeu.dat", ios::out);
 for (i = 0; i < dimy; i++) {
    for (i = 0; j < dimx; j++)fich \leq m[i][i] \leq m ";
   fich << endl:
 }
 fich.close():
 PyRun_SimpleString("A = loadtxt('jeu.dat')");
 PyRun_SimpleString("clf()");
 PyRun_SimpleString("imshow(A)");
 PyRun_SimpleString("fig.canvas.draw()");
 usleep(3e5); // pause, en microsecondes (donc 0.3 secondes)
}
Py Finalize();
for (i = 0; i < dimy; i++) {
 free(m[i]); free(m1[i]); }
free(m); free(m1);return 0;
```
## Distribution non uniforme

Pour avoir des nombres aléatoires uniformes dans [a, b] au lieu de [0, 1] on peut simplement prendre  $(b-a)*drand48() +a$ . Mais quoi faire si l'on veut une distribution non uniforme ?

Soit x une valeur aléatoire uniforme dans  $[0, 1]$ . On montre deux méthodes pour en déduire une valeur aléatoire y de densité de probabilité  $g(y)$ :

1. Si l'on peut calculer analytiquement la primitive  $G$  de  $g$  et son inverse  $G^{-1}$ , on peut écrire directement  $y = G^{-1}(x - x_0 + G(y_0))$ , où la valeur  $y_0$  que l'on associe à une valeur  $x_0$  de référence a fixé la constante d'intégration (méthode de l'inversion de la primitive).

Exemple :  $g(y) = \frac{1}{\alpha} \exp\left(-\frac{y}{\alpha}\right)$  pour  $y \ge 0$  et 0 ailleurs, avec  $\alpha > 0$ .

 $\Rightarrow$   $G(y) = -\exp(-y/\alpha)$  et  $G^{-1}(z) = -\alpha \ln(-z)$ . En fixant  $y_0 = 0$  quand  $x_0 = 0$  on trouve  $y = -\alpha \ln(-x + 1)$ . Vu que x et  $1 - x$  ont la même distribution,  $y = -\alpha \ln(x)$  marche aussi.

Donc  $y = -a1pha*log(drand48())$ ; donne des valeurs aléatoires avec une densité de probabilité exponentielle  $g(y) = \frac{1}{\alpha} \exp \left(-\frac{y}{\alpha}\right)$ .

On voit que ça marche :

```
#include<br/>bibli fonctions.h>
int main() {
  fstream fich;
  int i, n = 100000:
  double y, alpha = 1.;
  srand48(time(NULL));
  fich.open("proba_exp.res", ios::out);
  for(i = 0; i < n; i++) {
    y = -a1pha * log(drand48());
    fich << y << endl;
  }
  fich.close();
  ostringstream pyth;
  pyth
    << "A = loadtxt('proba_exp.res')\n"
    \langle\langle "hist(A, 70, (0,7), histtype='step')\n"
    << "x = linspace(0.7.100)\n"
     \langle \langle \rangle "plot(x, " \langle \langle \rangle n/10/alpha \langle \langle \rangle " * exp(-x/" \langle \langle \rangle alpha \langle \langle \rangle ", 'r') \n"
    ;
  make_plot_py(pyth);
  return 0;
}
                                                       0 1 2 3 4 5 6 7
                                                      0 -2000
                                                    4000
                                                    6000
                                                    8000
                                                   10000
```
Rappel : On cherche des valeurs aléatoires y de densité de probabilité  $g(y)$  sur [a, b]. Soit M la valeur supérieure de  $g(y)$  sur [a, b].

2. Si l'on ne peut pas calculer analytiquement la primitive G de g ou son inverse  $G^{-1}$ , on peut utiliser la **méthode de rejet de Von Neumann** :

On tire deux valeurs aléatoires : y avec densité uniforme sur  $[a, b]$  et z avec densité uniforme sur  $[0, M]$ . Si le point de coordonnées  $(y, z)$  est au-dessus de la courbe  $g(y)$ , on le rejette, sinon on l'accepte. Les valeurs de y ainsi sélectionnées suivent la loi de densité  $g(y)$  (voir poly).

Remarque : Tirer des valeurs de z uniformes sur  $[0, \lambda M]$   $(\lambda > 0)$  et rejeter les points au-dessus de la courbe  $\lambda g(y)$  donne le même résultat.

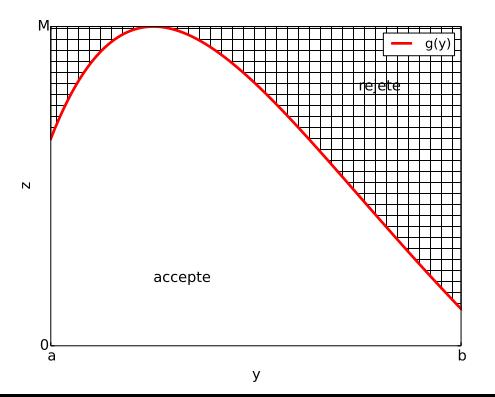

Exemple de la méthode de l'inversion de la primitive : le mouvement brownien d'une particule dans le plan. Entre deux chocs contre les molécules du milieu elle parcourt en ligne droite une distance r dans une direction aléatoire. Chaque choc est considéré comme le tirage au hasard d'un angle  $\theta$  entre 0 et  $2\pi$  avec densité uniforme et d'une longueur r entre 0 et  $\infty$  avec densité exponentielle (avec paramètre  $a =$  libre parcours moyen).

```
#include<br/>bibli fonctions.h>
int main() {
  int i, N = 500;
  double r, th, x = 0., y = 0., a = 1.;
 fstream fich;
  srand48(time(NULL));
  fich.open("mvtbrownien.dat", ios::out);
  for (i = 0; i < N; i++) {
    fich << x << " " << y << end;th = 2.*M_PI * drand48(); // Tirer au hasard l'angle theta
   r = -a * log(drand48()); // Tirer au hasard la longueur r
   x += r * cos(th);
   y == r * sin(th):}
  fich.close();
  ostringstream pyth;
  pyth << "A = loadtxt('mvtbrownien.dat')\n"
       \langle \langle \text{mplot}(A[:,0], A[:,1]) \rangle";
  make_plot_py(pyth);
  return 0;
```
Exemple : on considère un gaz parfait de  $N_p$  particules (pas de collisions entre elles, collisions élastiques avec les parois) dans une boîte à une dimension (entre 0 et L). On tire au hasard les positions initiales (uniformes dans  $[0, L]$ ) et les vitesses initiales (selon la distribution de Maxwell  $f(v) = \sqrt{\frac{m}{2\pi kT}} \exp(-\frac{mv^2}{2kT})$ ). Puis on fait évoluer le système et on calcule à chaque instant l'impulsion transférée aux deux parois (2mv par collision), ce qui représente la pression. On calcule la moyenne sur le temps et on compare à la valeur analytique  $N_{p}kT/L$ . On utilise la méthode de rejet pour trouver des valeurs aléatoires pour les vitesses initiales de densité de probabilité gaussienne.

```
#include<iostream>
#include<math.h>
#include<stdlib.h>
#include<time.h>
using namespace std;
double gaussienne(double var) { // Fournit valeur alea. de densite gaussienne
 double x, y, ecart = sqrt(var); // avec variance var et moyenne 0.
 do { // On prend x dans l'intervalle [-5sigma,5sigma], on suppose que la
   x = 10.*ecart * drand48() - 5.*ecart; // gaussienne est nulle ailleurs.
   y = \text{drand}(48():
 } while(y > exp(-x*x/(2.*var)));
 return x;
}
void evolution(double* x, double* v, int Np, double L, double m,
               double* p1, double* p2) {
 int i;
  *pi = 0.; *pi = 0.; // p1 pression sur paroi x = 0 et p2 sur x = L 56
```

```
for (i = 0; i < Np; i++) {
    x[i] += v[i]; // Evolution de x, on prend dt = 1
    if (x[i] < 0) {
     x[i] = -x[i]; \quad v[i] = -v[i];*pi += 2. * m * v[i]; }
   if (x[i] > = L) {
      x[i] = 2.*L - x[i]; v[i] = -v[i];*p2 += -2. * m * v[i]:} }
int main() {
  int i, Np = 100000, Nt = 1000; // Np nombre particules, Nt nombre temps
  double p1, p2, L = 10., kT = 10., m = 3.;
  double sp1 = 0., sp2 = 0., sp1c = 0., sp2c = 0., moy, var;
  double* x = (double*)malloc(Np * sizeof(double));
  double* v = (double*)malloc(Np * sizeof(double));
  srand48(time(NULL));
 for (i = 0; i < Np; i++) { // Initialisation
   x[i] = L * \text{drand48}.
   v[i] = gaussienne (kT/m); }
  for (i = 0; i < Nt; i++) \{ // Evolution et calcul
    evolution(x, v, Np, L, m, kp1, kp2);sp1 += p1; sp2 += p2; sp1c += p1*p1; sp2c += p2*p2; }
  mov = SD1 / Nt; var = SD1c / Nt - mov*mov;
  cout \langle \langle \text{m} \rangle | x=0 \rangle = " \langle \langle \text{m} \rangle | x=0 \rangle = " \langle \langle \text{m} \rangle | x=0 \rangle = " \langle \langle \text{m} \rangle | x=0 \ranglemoy = sp2 / Nt; var = sp2c / Nt - moy*mov;cout \langle\langle \text{``p(x=L)} \rangle = " \langle\langle \text{''m(ym + 1)} \rangle +/- " \langle\langle \text{''m(ym + 1)} \rangle \langle \langle \text{''m(ym + 1)} \ranglecout \langle\langle "p = N k T / V = " \langle\langle Np * kT / L \langle\langle endl;
  free(x); free(v); return 0; }
```